# POSTGRADOSFEE

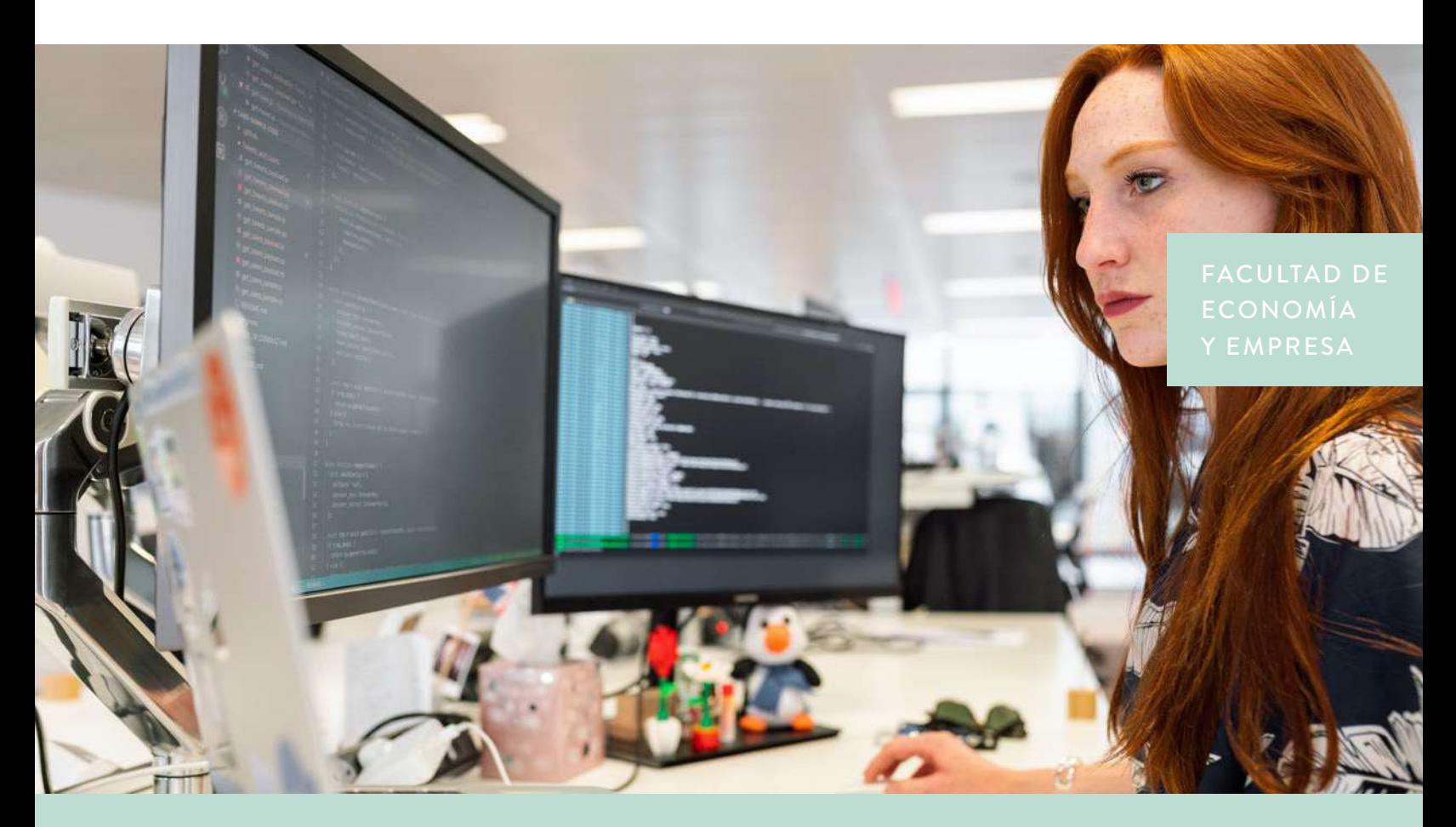

## **Curso Introducción a Machine Learning con Python**

"El curso Introducción a Machine Learning con Python, desarrollado por el Centro de Investigación Empírica en Negocios (CIEN), entrega a profesionales "no especialistas" los conocimientos básicos en Machine Learning para la aplicación a modelos simples de aprendizaje automatizado"

**Daniela Ponce,** directora del programa.

- Conocer y comprender las diferentes técnicas de Machine Learning aplicando diversas metodologías a Python.

- Entregar las herramientas básicas de Data Science para el análisis, visualización, gestión y comunicación efectiva de datos.

- Estudiantes de Ingeniería desde tercer año en adelante.
- Personas que tengan conocimientos en programación.
- Personas interesadas en comenzar con Machine Learning.

**Módulo 1:** Programación con Python

- Introducción y entorno DIE
- Programación básica.
- Complementos y manipulación
- de base de datos. Visualización.

## **Módulo 2:** Minería de Datos

- Tipos de datos
- Medidas de similitud y disimilitud Búsqueda KNN
- **Módulo 3:** Algoritmos supervisados de Machine Learning
- Algoritmo de clasificación.
- Evaluación de algoritmo de clasificación

## **Módulo 4:** Algoritmos no supervisados de Machine Learning

- Algoritmo de cluster
- Evaluación de algoritmo de cluster

**Módulo 5:** Proyecto Aplicado - Crear una herramienta de Machine Learning en Python.

**Daniela Ponce** Magister en Estadística de la Pontificia Universidad Católica de Chile.

### **INFORMACIÓN GENERAL**

- **Horarios** Lunes y jueves de 18:00 a 19:30 hrs.
- **Duración** 16 horas
- **Modalidad** Online - Clases en vivo
- **Arancel** \$350.000
- **Contacto**  Sandra Jadue sandra.jadue@udp.cl

## **Más información en: postgradosfee.udp.cl**

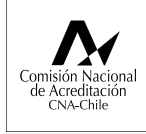

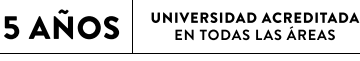

Gestión Institucional, Docencia de Pregrado, Investigación,<br>Docencia de Postgrado y Vinculación con el Medio<br>Desde octubre de 2018 hasta octubre de 2023

**Udp** FACULTAD DE<br>ECONOMÍA Y EMPRESA